## Table 1

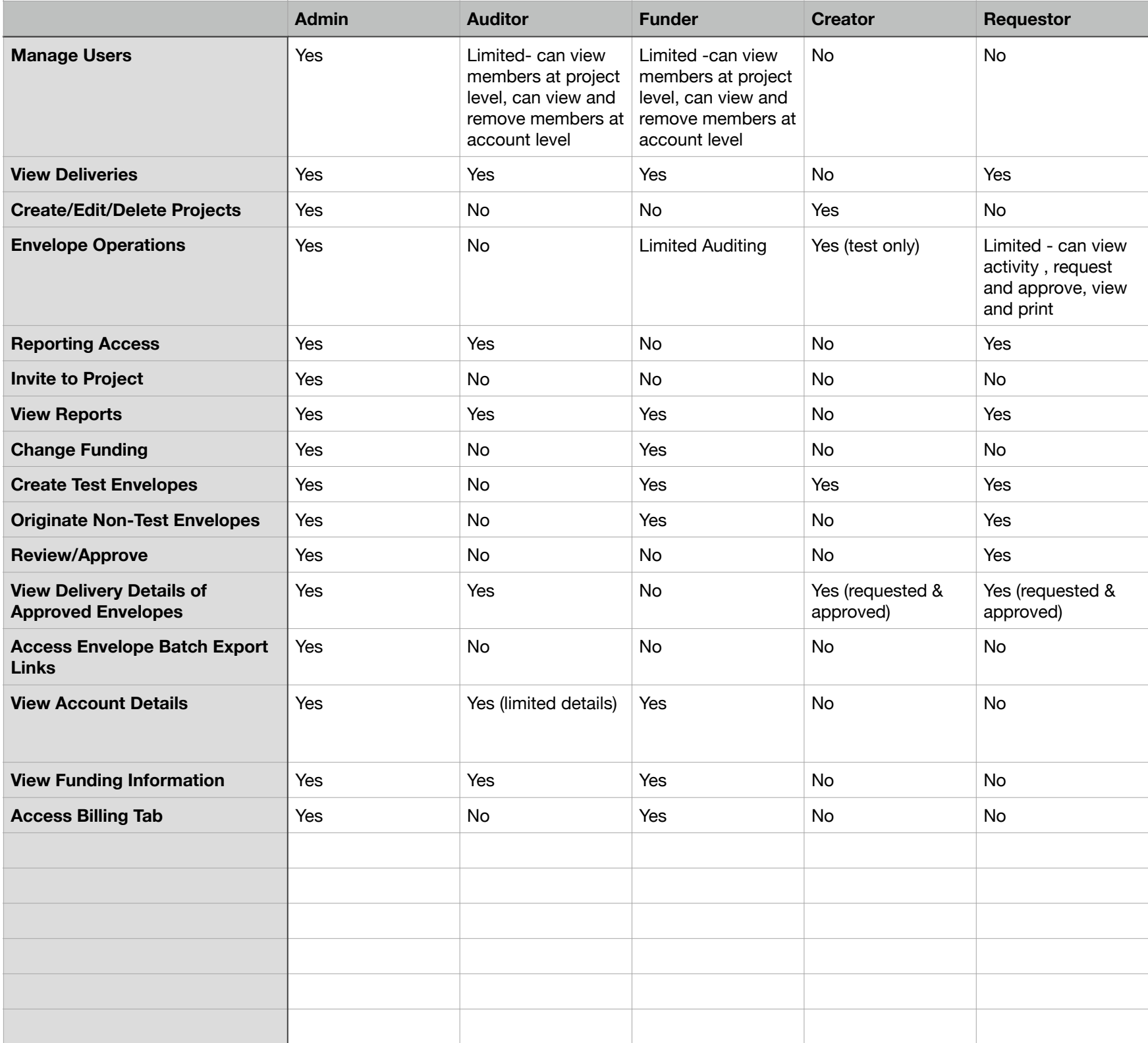

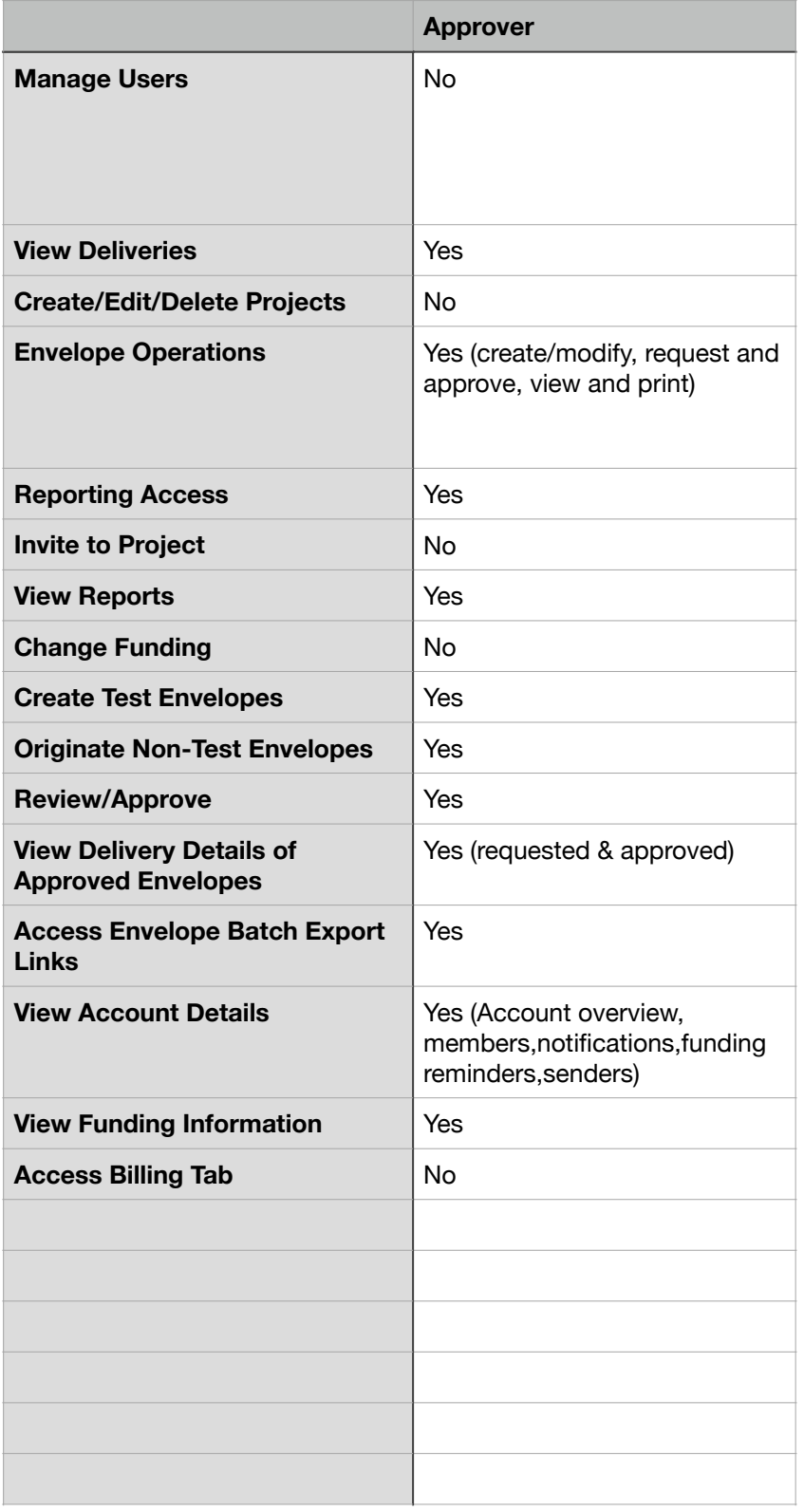